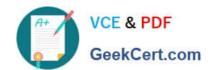

# JN0-533<sup>Q&As</sup>

FWV, Specialist (JNCIS-FWV)

# Pass Juniper JN0-533 Exam with 100% Guarantee

Free Download Real Questions & Answers PDF and VCE file from:

https://www.geekcert.com/jn0-533.html

100% Passing Guarantee 100% Money Back Assurance

Following Questions and Answers are all new published by Juniper
Official Exam Center

- Instant Download After Purchase
- 100% Money Back Guarantee
- 365 Days Free Update
- 800,000+ Satisfied Customers

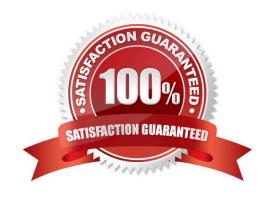

## https://www.geekcert.com/jn0-533.html

#### **QUESTION 1**

A routing table contains an IBGP route for 192.168.0.0/24, a RIP route for 192.168.0.0/23, an OSPF route for 192.168.0.0/22, and a static route for 192.168.0.0/16. When the router receives traffic destined for 192.168.0.1, which route will the router use?

- A. the IBGP route
- B. the OSPF route
- C. the RIP route
- D. the static route

Correct Answer: A

#### **QUESTION 2**

Which two statements are true regarding the route shown in the exhibit? (Choose two.)

ns5gt-> get route source S: Static P: Permanent

Src-Routes for <trust-vr> (1 entries)

|   | ID | IP-Prefix  | Interface | Gateway |    |    | Mtr | Vsys |
|---|----|------------|-----------|---------|----|----|-----|------|
| * | 1  | 5.5.5.0/24 | eth0/0    | 1.1.1.1 | SP | 20 | 1   | Root |

- A. 5.5.5.0/24 was configured as a source route with a next-hop IP address of 1.1.1.1 in the trust- vr.
- B. 5.5.5.0/24 was configured as a destination route with a next-hop IP address of 1.1.1.1 in the trust-vr.
- C. 5.5.5.0/24 was configured as a SIBR route with a next-hop IP address of 1.1.1.1 in the trust-vr.
- D. 5.5.5.0/24 was configured as a permanent source route.

Correct Answer: AD

#### **QUESTION 3**

Policy-based routing consists of which three ScreenOS objects? (Choose three.)

- A. extended access lists
- B. match groups
- C. action groups

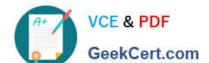

### https://www.geekcert.com/jn0-533.html

2024 Latest geekcert JN0-533 PDF and VCE dumps Download

| D. | addr | ess | bool | ks |
|----|------|-----|------|----|
|----|------|-----|------|----|

E. security policy

Correct Answer: ABC

#### **QUESTION 4**

What is the purpose of a virtual system profile?

A. to limit virtual system access

B. to limit virtual system resources

C. to limit the number of virtual system interfaces

D. to limit the number of VPNs

Correct Answer: B

#### **QUESTION 5**

What are two routing tables contained in a virtual router? (Choose two.)

- A. destination-based
- B. NHTB
- C. source-based
- D. zone-based

Correct Answer: AC

Latest JN0-533 Dumps

JN0-533 Practice Test

JN0-533 Study Guide